## MR150 温溼度傳送器

RS485 通信連線參數 (MODBUS RTU) 格式如下:

 $\sim$ 

讀取命令 : 03

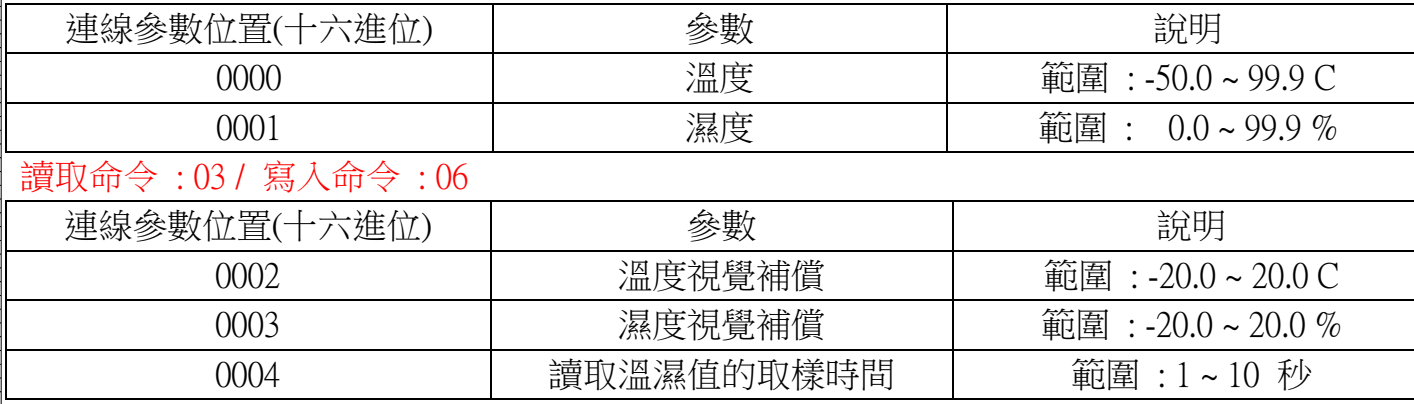

## RS485 通信範例如下: 1 . 讀取溫度與濕度如下 :

讀取命令 : 03

## 發送命令如下 : (16 進位)

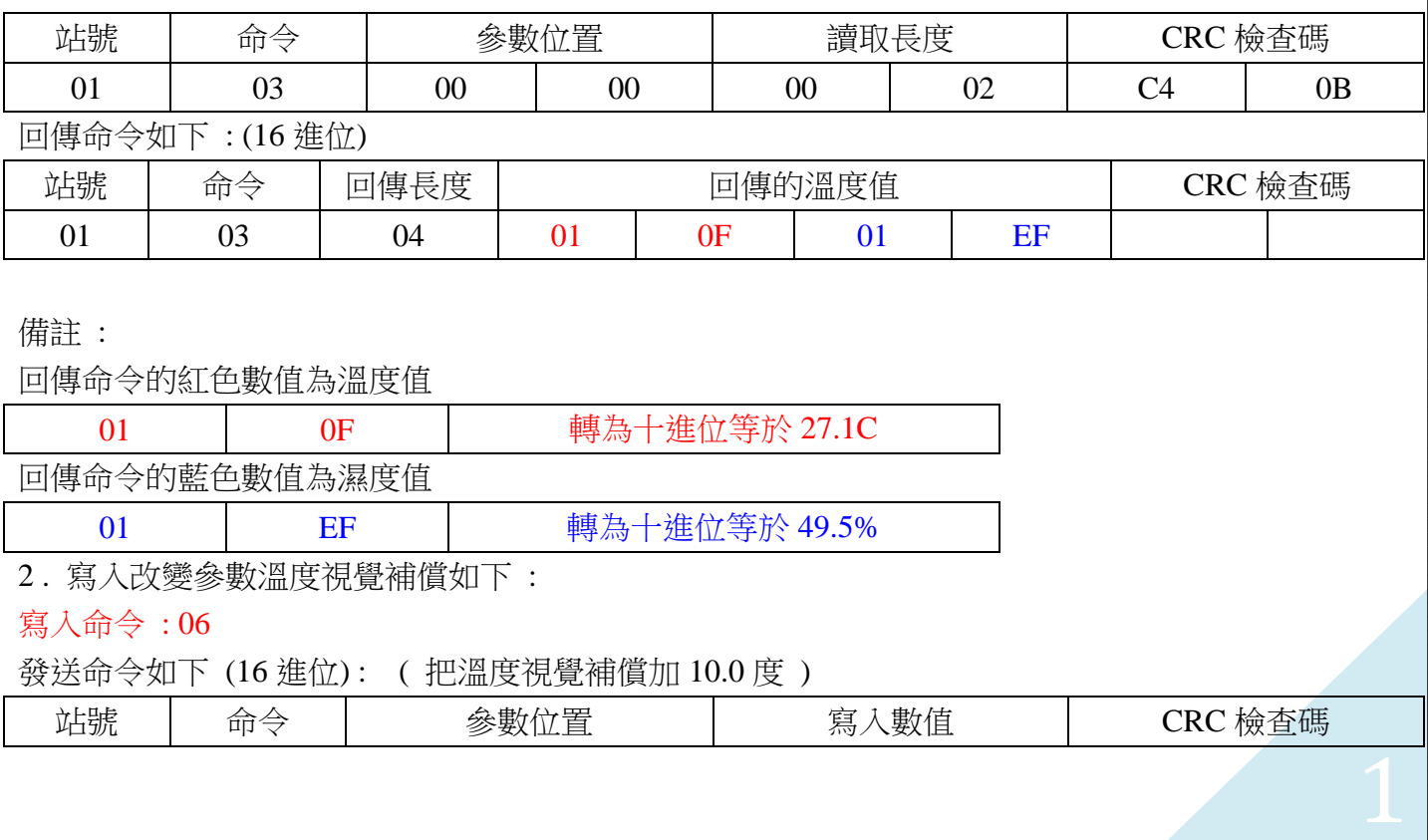

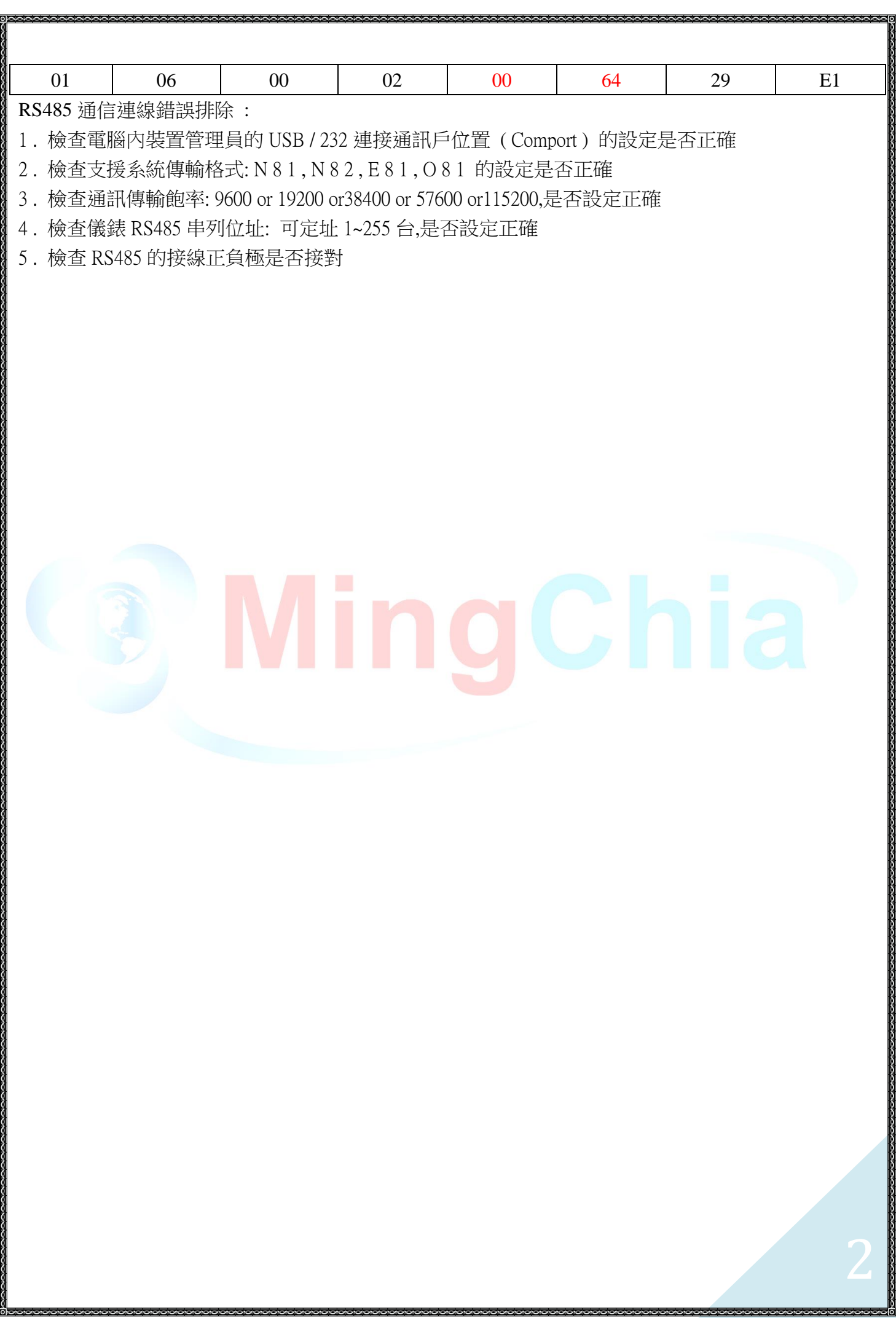